# Netzgesellschaft<br>Düsseldorf mbH

# **Anschlussnutzungsvertrag für Kunden im Niederspannungsnetz**

**zwischen**

## **Netzgesellschaft Düsseldorf mbH, Höherweg 200, 40233 Düsseldorf**

-nachfolgend "Netzbetreiber" genannt-

und

- nachfolgend "Anschlussnutzer" genannt-

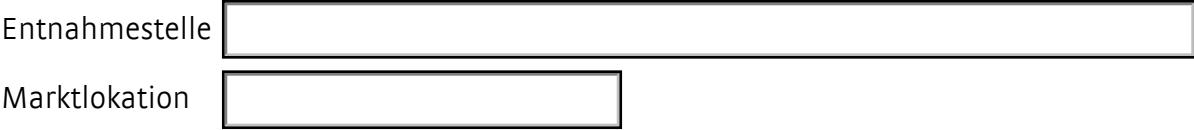

## **1 Vertragsgegenstand**

- 1.1 Der Anschlussnutzungsvertrag regelt auf der Grundlage des Energiewirtschaftsgesetzes (EnWG) das Rechtsverhältnis zwischen dem Anschlussnutzer und dem Netzbetreiber in Bezug auf die Anschlussnutzung der elektrischen Anlagen des Anschlussnutzers.
- 1.2 Die Netznutzung ist nicht Gegenstand des Vertrages.
- 1.3 Die "Ergänzenden Bestimmungen der Netzgesellschaft Düsseldorf mbH zur TAB 2007 Ausgabe 2011" sind Bestandteil des Vertrages und liegen diesem bei. Die "Technischen Anschlussbedingungen 2007" finden ebenfalls Anwendung, sind auf der Homepage des Netzbetreibers [www.netz-duesseldorf.de](http://www.swd-netz.de/) veröffentlicht und werden auf Verlangen ausgehändigt.

## **2 Netzanschluss und Leistungsbereitstellung**

- 2.1 Der Netzanschluss und die Leistungsbereitstellung an der netzseitigen Übergabestelle sind im Netzanschlussvertrag mit dem Anschlussnehmer geregelt. Bei mehreren Anschlussnutzern darf die Summe der in Anspruch genommenen Leistung aller Anschlussnutzer nicht höher sein als die im Netzanschlussvertrag vereinbarte maximale Leistung (Netzanschlusskapazität). Ein Anspruch auf eine höhere Netzanschlusskapazität besteht nicht. Die Kunden dürfen die mit dem Anschlussnehmer vereinbarte Netzanschlusskapazität des Netzanschlusses nicht überschreiten.
- 2.2 Der Anschlussnutzer ist verpflichtet, dem Netzbetreiber den Wegfall seiner in Anspruch genommenen Netzanschlusskapazität an der vertraglichen Übergabestelle unverzüglich mitzuteilen.

## **3 Voraussetzungen der Anschlussnutzung**

Der Netzbetreiber gestattet dem Anschlussnutzer die Entnahme von Elektrizität unter der Voraussetzung, dass

- a. der Anschlussnutzer einen Vertrag über den Bezug von Elektrizität mit einem Lieferanten geschlossen hat, der entweder den gesamten Bedarf oder den über eventuelle Fahrplanlieferungen hinausgehenden Bedarf vollständig abdeckt (offener Liefervertrag),
- b. und zwischen Netzbetreiber und Lieferant ein Vertrag über die Belieferung des Anschlussnutzers durch das Elektrizitätsversorgungsnetz des Netzbetreibers (Lieferanten-Rahmenvertrag) oder eine anderweitige Netznutzungsregelung mit dem Kunden abgeschlossen ist,
- c. und eine Netzanschlussregelung gemäß Ziffer 2 besteht.

## **4 Zählerstandsgangmessung und Standardlastprofilverfahren**

4.1 Sofern nicht nach § 55 MsbG eine Übermittlung von Last- oder Zählerstandsgängen erfolgt oder abweichende Grenzwerte nach § 12 Abs. 2 Satz 3 der Stromnetzzugangsverordnung (StromNZV) Anwendung finden, verwendet der Netzbetreiber bei Zählpunkten in Niederspannung mit einer jährlichen Energieentnahme von bis zu 100.000 kWh standardisierte Lastprofile. In den Fällen des § 55 Abs. 1 Nr. a MsbG erfolgt eine viertelstündige registrierende Lastgangmessung (RLM). Die Ermittlung der erforderlichen Zählerstände und Zeitreihen ist in den in § 72 MsbG bezeichneten Fällen auch rechnerisch oder durch Schätzung möglich.

4.2 Der Netzbetreiber bestimmt, welches Standardlastprofilverfahren und welche Standardlastprofile zur Anwendung kommen. Die Standardlastprofile setzt der Netzbetreiber auf der Grundlage des synthetischen Verfahrens ein.

## **5 Messstellenbetrieb und Messung**

5.1 Befindet sich die Entnahmestelle des Anschlussnutzers in einem Kundenetz, teilt er dies dem Netzbetreiber, seinem Lieferanten sowie dem Anschlussnehmer mit.

Im vorgenannten Fall ist der Einbau eines Lastgangzählers oder eines Zählerstandsgangzählers zwingend erforderlich, damit der Netzbetreiber seinen gesetzlichen Pflichten nachkommen kann. Die Kosten für einen eventuellen Umbau der Messstelle sowie eventuell höhere Netzentgelte trägt nicht der Netzbetreiber.

- 5.2 Für den Fall, dass eine solche nachgelagerte Messung erst nach Vertragsabschluss bekannt wird, erfolgt der Einbau einer Leistungsmessung. Die Kosten für einen eventuellen Umbau der Messstelle sowie gegebenenfalls höhere Netzentgelte trägt nicht der Netzbetreiber.
- 5.3 Die nachfolgenden Regelungen finden Anwendung auf den Messstellenbetrieb für die Bezugsmessung soweit der Anschlussnutzer keinen Dritten Messstellenbetreiber nach § 5 MsbG beauftragt hat. Der Netzbetreiber ist mit Blick auf die Durchführung des Messstellenbetriebes Messgeräteverwender im Sinne des Eichrechts und verantwortlich für die Einhaltung aller sich aus dem Eichrecht ergebenden Anforderungen und Verpflichtungen. Er bestätigt hiermit insoweit die Erfüllung dieser Verpflichtung nach § 33 Abs. 21 MessEG.
- 5.4 Es ist Aufgabe des Netzbetreibers, die Marktlokationen zu verwalten. Soweit er Messstellenbetreiber ist hat er auch die abrechnungsrelevanten Messwerte zu verarbeiten, aufzubereiten und an die berechtigten Stellen weiterzuleiten.
- 5.5 Die Messwerte bilden die Grundlage für die Bilanzierung sowie für die Abrechnung der Netznutzung.
- 5.6 Bei fehlenden Messwerten werden Ersatzwerte nach den allgemein anerkannten Regeln der Technik gebildet. Sie sind als solche zu kennzeichnen.
- 5.7 Die Messeinrichtungen für Entnahmestellen von Kunden mit Standardlastprofil werden in möglichst gleichen Zeitabständen, die 12 Monate nicht wesentlich überschreiten dürfen, nach einem vom Netzbetreiber festzulegenden Turnus und Zeitpunkt abgelesen. Liegt eine Vereinbarung zwischen Lieferant und Anschlussnutzer nach § 40 Abs. 3 Satz 2 EnWG vor, sind die sich darauf ergebenden abweichenden Vorgaben zum Turnus auf Anforderung des Lieferanten zu beachten. Die Verwendung rechnerisch abgegrenzter Messwerte kommt nur dann in Betracht, wenn eine Erhebung tatsächlicher Messwerte

durch den Netzbetreiber oder durch einen sonstigen Messstellenbetreiber nicht in angemessener Zeit möglich ist und wenn für den maßgeblichen Zeitpunkt auch durch den Anschlussnutzer bzw. Lieferanten keine plausiblen Zählerstände in angemessener Zeit übermittelt worden sind.

## **6 Missbräuchliche Anschlussnutzung / Vertragsstrafe**

- 6.1 Entnimmt der Anschlussnutzer unter Umgehung, Beeinflussung oder vor Anbringung einer Messeinrichtung Elektrizität aus dem Elektrizitätsversorgungsnetz des Netzbetreibers, so ist der Netzbetreiber berechtigt, eine Vertragsstrafe zu verlangen. Diese ist für die Dauer des unbefugten Gebrauchs, auf der Grundlage einer zehnstündigen Nutzung auf Basis der im Internet veröffentlichten Preise für die Nutzung des Elektrizitätsversorgungsnetzes zu zahlenden Preise bei Annahme des Bezuges mit der vereinbarten vorzuhaltenden Netzanschlussleistung zu berechnen.
- 6.2 Ist die Dauer des Gebrauchs nicht eindeutig festzustellen, so kann die Vertragsstrafe nach vorstehenden Grundsätzen über einen festgestellten Zeitraum hinaus längstens für ein Jahr erhoben werden.

## **7 Datenverarbeitung**

Der Netzbetreiber wird die im Zusammenhang mit der Durchführung dieses Vertrages erhobenen oder zugänglich gemachten Daten zum Zweck der Datenverarbeitung unter Beachtung von § 6a Energiewirtschaftsgesetz (EnWG) sowie der datenschutzrechtlichen Bestimmungen verarbeiten und nutzen, soweit dies zur Durchführung des Vertrages notwendig ist (Anlage 2).

## **8 Haftung**

- 8.1 Die Haftung des Netzbetreibers für Schäden aus Unterbrechungen oder Unregelmäßigkeiten des Netzanschlusses ist dem Grund und der Höhe nach entsprechend § 18 Niederspannungsanschlussverordnung (NAV) begrenzt. Dies gilt auch für den Fall, wenn die Ursache der Unterbrechungen im vorgelagerten Netz des Netzbetreibers liegt.
- 8.2 Die in Ziffer 8.1. genannten Haftungsregelungen entsprechend § 18 NAV gelten auch in Bezug auf gesetzliche Vertreter, Erfüllungs- und Verrichtungsgehilfen des Netzbetreibers.
- 8.3 Der Anschlussnutzer ist verpflichtet, bei höherwertigen Verbrauchsgeräten eigene Vorsorge gegen deren Beschädigung bei Unterbrechung bzw. Unregelmäßigkeit der Belieferung zu treffen. Weiterhin hat er den Netzbetreiber unter Angabe von Gründen in Textform auf die Möglichkeit erheblicher Sach- und Vermögensschäden hinzuweisen und bereits getroffene eigene Vorsichtsmaßnahmen anzugeben. Der Netzbetreiber kann den Kunden auf weitere mögliche Maßnahmen zur Schadensminderung hinweisen.

## **9 Schlussbestimmungen**

- 9.1 Der Anschlussnutzungsvertrag tritt mit beiderseitiger Unterschrift in Kraft und läuft auf unbestimmte Zeit. Er kann mit einer Frist von einem Monat auf das Ende eines Kalendermonats in Textform gekündigt werden.
- 9.2 Rechte und Pflichten aus diesem Vertrag können mit Zustimmung des jeweils anderen Vertragspartners auf einen Dritten übertragen werden, sofern die technische und wirtschaftliche Leistungsfähigkeit des eintretenden Dritten gewährleistet ist. Im Fall der Gesamtrechtsnachfolge nach dem Umwandlungsgesetz gehen Rechte und Pflichten des Vertrages ohne Zustimmung über.
- 9.3 Sollten einzelne Bestimmungen dieses Vertrages unwirksam oder ungültig sein oder werden, so bleibt der Vertrag im Übrigen davon unberührt. Die Vertragspartner verpflichten sich, die unwirksamen oder undurchführbaren Bestimmungen durch andere, ihrem wirtschaftlichen Erfolg möglichst gleichkommende, zu ersetzen. Dies gilt entsprechend bei Regelungslücken.
- 9.4 Änderungen oder Ergänzungen des Vertrages bedürfen zu ihrer Wirksamkeit der Textform.
- 9.5 Der Gerichtsstand für Kaufleute im Sinne des Handelsgesetzbuches, juristische Personen des öffentlichen Rechts und öffentlich-rechtliche Sondervermögen ist Düsseldorf.
- 9.6 Jeder Vertragspartner erhält eine Ausfertigung des Vertrages.

## **10 Anlagen**

Anlage 1 Ergänzende Bedingungen Strom Niederspannung

Anlage 2 § 18 Niederspannungsanschlussverordnung (NAV)

Anlage 3 Datenschutz gemäß EU-DSGVO (Europäische Datenschutzgrundverordnung)

Düsseldorf

Netzgesellschaft Düsseldorf mbH Anschlussnutzer / Kunde (Netzbetreiber)

# **Ergänzende Bedingungen der Netzgesellschaft Düsseldorf mbH**

**zur Verordnung über Allgemeine Bedingungen für den Netzanschluss und dessen Nutzung für die Elektrizitätsverordnung in Niederspannung (Niederspannungsanschlussverordnung- NAV) vom 1. November 2006**

#### **1. Netzanschlussvertrag (§ 2 NAV)**

Die Netzgesellschaft Düsseldorf mbH unterbreitet dem Anschlussnehmer ein schriftliches Angebot über den Anschluss seines Bauvorhabens an das Verteilungsnetz bzw. über die Änderung des Netzanschlusses. Diesem Angebot ist die Höhe der Netzanschlusskosten und des Baukostenzuschusses zu entnehmen. Der Anschlussnehmer erteilt der Netzgesellschaft Düsseldorf mbH aufgrund des Angebotes schriftlich den Auftrag zur Herstellung bzw. Veränderung des Netzanschlusses (Beauftragung).

#### **2. Netzanschluss (§§ 5-9 NAV)**

**2.1** Die Herstellung sowie Veränderung des Netzanschlusses auf Veranlassung des Anschlussnehmers sind unter Verwendung der von der Netzgesellschaft Düsseldorf mbH zur Verfügung gestellten Vordrucke "Kundenanfrage Netzanschluss" zu beantragen.

**2.2** Für vergleichbare Netzanschlüsse innerhalb des Versorgungsbereiches werden pauschal die durchschnittlichen Kosten je Netzanschluss gemäß dem Preisblatt der Netzgesellschaft Düsseldorf mbH (veröffentlicht im Internet auf der Homepage der Netzgesellschaft Düsseldorf mbH) berechnet.

**2.3** Bei Netzanschlüssen, die nach Art, Dimension und Lage von üblichen Netzanschlüssen wesentlich abweichen, werden die Kosten gesondert ermittelt und berechnet.

**2.4** Über eine Netzanschlussleitung dürfen in einem Streifen von 1 m links und rechts dieser Leitung keine Bäume oder Sträucher gepflanzt, sowie Oberflächenbefestigungen gleich welcher Art vorgenommen werden. Werden dennoch Bäume oder Sträucher innerhalb der vorgenannten Grenzen gepflanzt oder Oberflächenbefestigungen vorgenommen, werden diese auf Kosten des Anschlussnehmers entfernt. Hierbei entstehende Schäden werden von der Netzgesellschaft Düsseldorf mbH nicht ersetzt. Gem. § 8 Abs. 1 Satz 4 NAV müssen Netzanschlüsse zugänglich und vor Beschädigungen geschützt sein.

**2.5** Wird auf der Netzanschlussleitung z.B. die Errichtung einer Treppe oder einer Terrasse geplant, so stellt dies grundsätzlich eine Überbauung dar. Im Vorfeld ist hier die Art der Ausgestaltung mit der Netzgesellschaft Düsseldorf mbH abzustimmen..

**2.6** Bei Beendigung des Netzanschlussverhältnisses ist die Netzgesellschaft Düsseldorf mbH berechtigt, den Netzanschluss von der Verteilungsanlage abzutrennen und ganz oder zum Teil zu entfernen. Die dadurch entstehenden Kosten werden von der Netzgesellschaft Düsseldorf mbH übernommen. Dies gilt nicht, wenn es sich um eine vorübergehende Trennung des Netzanschlusses auf Wunsch des Kunden handelt.

#### **3. Baukostenzuschüsse (BKZ) (§ 11NAV)**

Der Baukostenzuschuss richtet sich nach den Regelungen des § 11 der NAV und den Regelungen dieser "Ergänzenden Bedingungen".

**3.1** Der Anschlussnehmer i.S.d. § 1 Abs. 2 der NAV zahlt der Netzgesellschaft Düsseldorf mbH einen angemessenen Baukostenzuschuss für die durch seine zusätzliche Leistungsanforderung von mehr als 30 KW notwendige Erstellung oder Verstärkung der Verteilungsanlagen der Netzgesellschaft Düsseldorf mbH.

**3.2** Der Versorgungsbereich i. S. d. § 11 Abs. 2 NAV bestimmt sich nach der versorgungsgerechten Ausbaukonzeption für die örtlichen Verteilungsanlagen im Rahmen der behördlichen Planungsvorgaben (z.B. Bebauungsplan, Erschließungsplan, Gebietsentwicklungsplan). Der Kostenanteil des Baukostenzuschusses bemisst sich nach § 11 Abs. 1 bis 3 der NAV in Verbindung mit den Regelungen dieser Ergänzenden Bedingungen.

**3.3** Der Baukostenzuschuss (BKZ) wird auf der Grundlage der VDN-Handlungsempfehlung "Einheitliche Berechnungsmethoden für Baukostenzuschüsse" vom 19. April 2007 ermittelt und entsprechend der jeweiligen Leistungsanforderung berechnet.

**3.4** Der Anschlussnehmer zahlt einen weiteren Baukostenzuschuss, wenn er seine Leistungsanforderung um mehr als 5 % gegenüber der zuvor vereinbarten Leistungsbereitstellung erhöht.

**3.5** Der Anschlussnehmer teilt der Netzgesellschaft Düsseldorf mbH die Erweiterung oder Änderung von Anlagen sowie die Verwendung zusätzlicher Verbrauchsgeräte unter Nutzung des vom Netzbetreiber herausgegebenen Formulars "Kundenanfrage Netzanschluss" mit.

**3.6** Die Höhe des weiteren Baukostenzuschusses bemisst sich entsprechend Ziffer 3.3

#### **4. Technik und Betrieb**

Technische Anschlussbedingungen (§ 20 NAV)

**4.1** Die technischen Anforderungen der Netzgesellschaft Düsseldorf mbH an den Netzanschluss und andere Anlagenteile sowie an den Betrieb der elektrischen Anlage einschließlich Eigenerzeugungsanlagen sind in den Technischen Anschlussbedingungen (TAB 2007) der Netzgesellschaft Düsseldorf mbH festgelegt und auf der Homepage unter www.netz-duesseldorf.de veröffentlicht.

**4.2** Der Anschluss des Kunden an das Netz des Netzbetreibers und die an das Netz des Netzbetreibers angeschlossenen und mit elektrischer Energie zu versorgenden Einrichtungen des Kunden müssen den jeweiligen gesetzlichen und behördlichen Bestimmungen und den jeweils anerkannten Regeln der Technik (z.B. EN- und VDE-Bestimmungen, DIN-Normen, Unfallverhütungsvorschriften, etc.) entsprechen. Es dürfen nur Materialien und Geräte verwendet werden, die entsprechend dem in der Europäischen Gemeinschaft gegebenen Stand der Sicherheitstechnik hergestellt sind.

**4.3** Der Kunde ist für den Betrieb und die Instandhaltung der in seinem Eigentum befindlichen Anlagen verantwortlich und trägt die damit verbundenen Kosten, soweit nichts anderes schriftlich vereinbart ist.

**4.4** Die Anlage darf außer durch den Netzbetreiber nur durch einen in das Installateurverzeichnis eines Netzbetreibers eingetragenen Installateur nach den geltenden gesetzlichen oder behördlichen Bestimmungen sowie nach anerkannten Regeln der Technik errichtet, erweitert, geändert und unterhalten werden. Der Netzbetreiber ist berechtigt, die Ausführungen der Arbeiten zu überwachen. Anlagenteile in denen nicht gemessene elektrische Energie fließt, können plombiert werden.

**4.5** Eine Erhöhung der Kurzschlussleistung oder eine Änderung der Lieferspannung werden vom Netzbetreiber in Abstimmung mit dem Kunden unter Beachtung der Entwicklung der örtlichen Netzverhältnisse festgelegt. Der Kunde trägt die Kosten der dadurch notwendig werdenden Änderungen bzgl. der in seinem Eigentum befindlichen Anlagen.

**4.6** Der Netzbetreiber ist berechtigt, die elektrischen Anlagen an der Übergabestelle des Kunden auf ihren vorschriftsmäßigen Zustand hin zu prüfen. Durch eine Vornahme oder Unterlassung der Überprüfung der elektrischen Anlagen sowie durch deren Anschluss an das Netz übernimmt der Netzbetreiber keine Haftung für die Mängelfreiheit der Anlagen.

**4.7** Der Kunde wird den Betrieb seiner elektrischen Anlagen so führen, dass dadurch keine nachteiligen Rückwirkungen auf den ordnungsgemäßen Netzbetrieb des Netzbetreibers eintreten können. Dies gilt auch für Wiedereinschaltvorgänge nach einer Versorgungsunterbrechung.

#### **5. Inbetriebsetzung**

Die Inbetriebsetzung der elektrischen Anlage erfolgt durch Einsetzen der Netzanschlusssicherung durch die Netzgesellschaft Düsseldorf mbH, bzw. durch deren Beauftragten. Jede Inbetriebsetzung der elektrischen Anlage ist beim Netzbetreiber über das Installationsunternehmen, das die Arbeiten an der elektrischen Anlage ausgeführt hat, unter Verwendung des im Internet abrufbaren Formulars Inbetriebsetzung Strom zu beauftragen.

#### **6. Messeinrichtung und Messung**

**6.1** Der Einbau, der Betrieb und die Wartung von Messeinrichtungen sowie die Messung der gelieferten Energie sind Aufgabe des grundzuständigen Messstellenbetreibers gem. § 3 Abs. 1 und Abs. 2 MsbG, soweit nicht auf Wunsch des betroffenen Anschlussnutzers der Messstellenbetrieb gem. § 5 Abs. 1 MsbG oder § 6 Abs. 1 MsbG von einem Dritten durchgeführt wird. Wird der Messstellenbetrieb nicht gemäß § 5 Abs. 1 MsbG oder § 6 Abs. 1 MsbG durch einen Dritten durchgeführt, bleibt der Netzbetreiber als grundzuständiger Messstellenbetreiber zuständig und es gelten die nachfolgenden Ziffern 6.2 und 6.3.

**6.2** Es ist Aufgabe des Netzbetreibers, die für die Abrechnung der Netznutzer relevanten Verbrauchsdaten zu erfassen, zu verarbeiten und an die berechtigten Stellen weiterzuleiten. Der Netzbetreiber legt Art, Umfang und Anbringungsort der Messeinrichtung fest, mit der die für die Abrechnung relevanten Zählwerte ermittelt werden; dabei sind die berechtigten Interessen des Kunden zu wahren. Die Messeinrichtungen müssen die eichrechtlichen Vorschriften erfüllen und stehen im Eigentum des Netzbetreibers.

**6.3** Der Kunde haftet für das Abhandenkommen und die Beschädigung von Mess- und Steuereinrichtungen, soweit ihn hieran ein Verschulden trifft. Er wird den Verlust sowie Beschädigungen oder Störungen dieser Einrichtungen dem Netzbetreiber unverzüglich mitteilen.

#### **7. Verlegung von Versorgungseinrichtungen**

Soweit die Netzgesellschaft Düsseldorf mbH auf Antrag des Anschlussnehmers Einrichtungen oder Anlagen verlegt, ohne dazu nach § 12 Abs. 3 oder § 22 Abs. 2 der NAV verpflichtet zu sein, hat der Anschlussnehmer die Kosten zu tragen.

#### **8. Zahlungsverzug, Einstellung und Wiederherstellung des Anschlusses und der Anschlussnutzung (§§ 23, 24 NAV)**

Die Kosten aufgrund eines Zahlungsverzuges, einer Unterbrechung des Anschlusses und der Anschlussnutzung sowie der Wiederherstellung des Anschlusses und der Anschlussnutzung sind vom Anschlussnehmer/ Anschlussnutzer nach den im Internet veröffentlichten Pauschalsätzen zu ersetzen.

#### **9. Umsatzsteuer**

Zu den in diesen Ergänzenden Bedingungen genannten Entgelten wird die Umsatzsteuer in der im Liefer-/Leistungszeitpunkt jeweils gesetzlich festgelegten Höhe zusätzlich berechnet. Die Kosten aus Zahlungsverzug sowie der Unterbrechung des Anschlusses und der Anschlussnutzung unterliegen nicht der Umsatzsteuer.

#### **10. Schlichtungsverfahren bei der Schlichtungsstelle Energie e.V.**

Zur Beilegung von Streitigkeiten kann unter den Voraussetzungen des § 111b EnWG ein Schlichtungsverfahren bei der Schlichtungsstelle Energie e.V. beantragt werden. Voraussetzung dafür ist, dass die Netzgesellschaft Düsseldorf mbH kontaktiert und keine beidseitig zufriedenstellende Lösung gefunden wurde.

Kontaktdaten Schlichtungsstelle:

Schlichtungsstelle Energie e.V. Friedrichstraße 133 10117 Berlin Tel.: 030 / 27 57 240 - 0 Internet: www.schlichtungsstelle-energie.de Email: info@schlichtungsstelle-energie.de

Die Netzgesellschaft Düsseldorf mbH ist verpflichtet, an einem entsprechenden Schlichtungsverfahren teilzunehmen.

Darüber hinaus können Sie zur Beilegung von Streitigkeiten eine internetgestützte Plattform der EU-Kommission nutzen, die unter dem Link ec.europa.eu/consumers/odr/ zur Verfügung steht.

#### **11. Inkrafttreten**

Diese Fassung der Ergänzenden Bedingungen tritt mit Wirkung zum 01.02.2017 in Kraft.

Stand: 12.01.2017

## **Verordnung über Allgemeine Bedingungen für den Netzanschluss und dessen Nutzung für die Elektrizitätsversorgung in Niederspannung (Niederspannungsanschlussverordnung - NAV) § 18 Haftung bei Störungen der Anschlussnutzung**

- (1) Soweit der Netzbetreiber für Schäden, die ein Anschlussnutzer durch Unterbrechung oder durch Unregelmäßigkeiten in der Anschlussnutzung erleidet, aus Vertrag, Anschlussnutzungsverhältnis oder unerlaubter Handlung haftet und dabei Verschulden des Unternehmens oder eines Erfüllungs- oder Verrichtungsgehilfen vorausgesetzt wird, wird
	- 1. hinsichtlich eines Vermögensschadens widerleglich vermutet, dass Vorsatz oder grobe Fahrlässigkeit vorliegt,
	- 2. hinsichtlich der Beschädigung einer Sache widerleglich vermutet, dass Vorsatz oder Fahrlässigkeit vorliegt.

Bei Vermögensschäden nach Satz 1 Nr. 1 ist die Haftung für sonstige Fahrlässigkeit ausgeschlossen.

- (2) Bei weder vorsätzlich noch grob fahrlässig verursachten Sachschäden ist die Haftung des Netzbetreibers gegenüber seinen Anschlussnutzern auf jeweils 5.000 Euro begrenzt. Die Haftung für nicht vorsätzlich verursachte Sachschäden ist je Schadensereignis insgesamt begrenzt auf
	- 1. 2,5 Millionen Euro bei bis zu 25.000 an das eigene Netz angeschlossenen Anschlussnutzern;
	- 2. 10 Millionen Euro bei 25.001 bis 100.000 an das eigene Netz angeschlossenen Anschlussnutzern;
	- 3. 20 Millionen Euro bei 100.001 bis 200.000 an das eigene Netz angeschlossenen Anschlussnutzern;
	- 4. 30 Millionen Euro bei 200.001 bis einer Million an das eigene Netz angeschlossenen Anschlussnutzern;
	- 5. 40 Millionen Euro bei mehr als einer Million an das eigene Netz angeschlossenen Anschlussnutzern.

In diese Höchstgrenzen werden auch Schäden von Anschlussnutzern in vorgelagerten Spannungsebenen einbezogen, wenn die Haftung ihnen gegenüber im Einzelfall entsprechend Satz 1 begrenzt ist.

(3) Die Absätze 1 und 2 sind auch auf Ansprüche von Anschlussnutzern anzuwenden, die diese gegen einen dritten Netzbetreiber im Sinne des § 3 Nr. 27 des Energiewirtschaftsgesetzes aus unerlaubter Handlung geltend machen. Die Haftung dritter Netzbetreiber im Sinne des § 3 Nr. 27 des Energiewirtschaftsgesetzes ist je Schadensereignis insgesamt begrenzt auf das Dreifache des Höchstbetrages, für den sie nach Absatz 2 Satz 2 eigenen Anschlussnutzern gegenüber haften. Hat der dritte Netzbetreiber im Sinne des § 3 Nr. 27 des Energiewirtschaftsgesetzes keine eigenen an das Netz angeschlossenen Anschlussnutzer im Sinne dieser Verordnung, so ist die Haftung insgesamt auf 200 Millionen Euro begrenzt. In den Höchstbetrag nach den Sätzen 2 und 3 können auch Schadensersatzansprüche von nicht unter diese Verordnung fallenden Kunden einbezogen werden, die diese gegen das dritte Unternehmen aus unerlaubter Handlung geltend machen, wenn deren Ansprüche im Einzelfall entsprechend Absatz 2 Satz 1 begrenzt sind. Der Netzbetreiber ist verpflichtet, seinen Anschlussnutzern auf Verlangen über die mit der Schadensverursachung durch einen dritten Netzbetreiber im Sinne des § 3 Nr. 27 des Energiewirtschaftsgesetzes zusammenhängenden Tatsachen insoweit Auskunft zu geben, als sie ihm bekannt sind oder von ihm in zumutbarer Weise aufgeklärt werden können und ihre Kenntnis zur Geltendmachung des Schadensersatzes erforderlich ist.

- (4) Bei grob fahrlässig verursachten Vermögensschäden ist die Haftung des Netzbetreibers, an dessen Netz der Anschlussnutzer angeschlossen ist, oder eines dritten Netzbetreibers, gegen den der Anschlussnutzer Ansprüche geltend macht, gegenüber seinen Anschlussnutzern auf jeweils 5.000 Euro sowie je Schadensereignis insgesamt auf 20 vom Hundert der in Absatz 2 Satz 2 sowie Absatz 3 Satz 2 und 3 genannten Höchstbeträge begrenzt. Absatz 2 Satz 3 sowie Absatz 3 Satz 1, 4 und 5 gelten entsprechend.
- (5) Übersteigt die Summe der Einzelschäden die jeweilige Höchstgrenze, so wird der Schadensersatz in dem Verhältnis gekürzt, in dem die Summe aller Schadensersatzansprüche zur Höchstgrenze steht. Sind nach Absatz 2 Satz 3 oder nach Absatz 3 Satz 4, jeweils auch in Verbindung mit Absatz 4, Schäden von nicht unter diese Verordnung fallenden Kunden in die Höchstgrenze einbezogen worden, so sind sie auch bei der Kürzung nach Satz 1 entsprechend einzubeziehen. Bei Ansprüchen nach Absatz 3 darf die Schadensersatzquote nicht höher sein als die Quote der Kunden des dritten Netzbetreibers.
- (6) Die Ersatzpflicht entfällt für Schäden unter 30 Euro, die weder vorsätzlich noch grob fahrlässig verursacht worden sind.
- (7) Der geschädigte Anschlussnutzer hat den Schaden unverzüglich dem Netzbetreiber oder, wenn dieses feststeht, dem ersatzpflichtigen Unternehmen mitzuteilen.

## **Kundeninformationen gemäß Art. 13 DSGVO für Interessenten und Bestandskunden**

Wir verarbeiten Ihre personenbezogenen Daten ausschließlich im Rahmen der gesetzlichen Bestimmungen. Das umfasst folgende Kategorien personenbezogener Daten:

Stammdaten (z.B. Name, Vorname, Anschrift, ggf. abweichende Korrespondenzempfänger für Rechnungen, Mahnungen und weitere Korrespondenz), Vertragsdaten (z.B. Kundennummer, Zählernummer, Vertragsnummer), Abrechnungsdaten (z.B. Zählerstände, Verbräuche) und Bankdaten, Kommunikationsdaten (z.B. Telefonnummer, Faxnummer, Mobilfunknummer, E-Mail) sowie vergleichbare Daten (z.B. Handelsregisternummer, Hinweise zu Befragungs- und Werbeverweigerer).

## **Verantwortlicher und Datenschutzbeauftragter**

Verantwortlicher für die Verarbeitung Ihrer personenbezogenen Daten ist die

Netzgesellschaft Düsseldorf mbH Höherweg 200 40233 Düsseldorf

Sie erreichen unseren Datenschutzbeauftragten unter

Netzgesellschaft Düsseldorf mbH Höherweg 200 40233 Düsseldorf E-Mail: [datenschutz@swd-ag.de](mailto:datenschutz@swd-ag.de)

## **1. Zweck und Rechtsgrundlagen der Verarbeitung personenbezogener Daten**

## **1.1 Datenverarbeitung zum Zweck der Vertragsanbahnung und -abwicklung (Art. 6 Abs. 1 lit. b DSGVO)**

Die Verarbeitung der Daten ist für die Vertragsanbahnung, -durchführung und Abrechnung Ihres Vertrages erforderlich (z.B. Ermittlung des Verbrauchs bzw. der Einspeisung, die Abrechnung von Leistungen, den Versand von Rechnungen, ggf. Mahnungen, Abwicklung der Zahlung) sowie die Kommunikation mit dem Kunden und Abwicklung des Liefervertrages (z.B. mit Marktpartner, Netzbetreiber, Messstellenbetreiber).

## **1.2 Datenverarbeitung aus berechtigtem Interesse (Art. 6 Abs. 1 lit. f DSGVO)**

Wir verarbeiten Ihre Daten in zulässiger Weise zur Wahrung unserer berechtigten Interessen. Das umfasst die Nutzung Ihrer personenbezogenen Daten auch, um rechtliche Ansprüche nach EnWG, EEG und KWKG geltend zu machen (Einspeiser, Verbraucher und Lieferanten).

Sollten wir Ihre personenbezogenen Daten für einen zuvor nicht genannten Zweck verarbeiten wollen, werden wir Sie im Rahmen der gesetzlichen Bestimmungen zuvor darüber informieren.

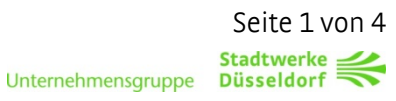

## **2. (Kategorien von) Empfänger / Weitergabe personenbezogener Daten/ Drittland**

Innerhalb unseres Unternehmens erhalten diejenigen Stellen Zugriff auf Ihre Daten, die diese zur Erfüllung der oben genannten Zwecke brauchen (soll heißen Zweck und Rechtsgrundlagen der Verarbeitung personenbezogener Daten). Das gilt auch für von uns eingesetzte Dienstleister und Erfüllungsgehilfen.

Personenbezogene Daten werden von uns an Dritte nur übermittelt, wenn dies für die vorgenannten Zwecke erforderlich ist oder Sie zuvor eingewilligt haben. Empfänger personenbezogener Daten können z.B. sein: Finanz- und Steuerbehörden, Polizei und Ermittlungsbehörden (mit vorliegender Rechtsgrundlage), Behördliche Meldestellen (sofern Übermittlung gesetzlich vorgeschrieben), Banken und Kreditinstitute, Marktpartner, Wirtschaftsprüfer, Insolvenzverwalter, Callcenter-Dienstleister, IT-Dienstleister, Druckdienstleister, Anwälte und Auditoren, gesetzliche Betreuer und Personen, für die eine Vollmacht besteht, Messstellen- und Netzbetreiber.

Eine Datenübermittlung, insbesondere im Wege von Administrationszugriffen an Stellen bzw. Staaten außerhalb der Europäischen Union (Drittland-Übermittlung), ist auf der Grundlage der genannten Zwecken und Rechtsgrundlagen möglich. Ein Datenzugriff erfolgt in diesen Fällen ebenfalls nur, wenn entweder für das jeweilige Land ein Angemessenheitsbeschluss der Kommission existiert, wir mit den Dienstleistern die von der EU-Kommission für diese Fälle vorgesehenen Standardvertragsklauseln vereinbart haben oder das jeweilige Unternehmen eigene interne verbindliche Datenschutzvorschriften aufgestellt hat, welche von den Datenschutzaufsichtsbehörden anerkannt worden sind [\(https://ec.europa.eu/info/law/law-to-pic\)](https://ec.europa.eu/info/law/law-to-pichttps:/ec.europa.eu/info/law/law-to-pic).

## **3. Dauer der Speicherung bzw. Löschung personenbezogener Daten**

Wir speichern Ihre personenbezogenen Daten für die o.g. Zwecke (soll heißen Zweck und Rechtsgrundlagen der Verarbeitung personenbezogener Daten). Ihre Daten werden erstmals ab dem Zeitpunkt der Erhebung, soweit Sie oder ein Dritter uns diese mitteilen, verarbeitet. Wir löschen Ihre personenbezogenen Daten, wenn das Vertragsverhältnis mit Ihnen beendet ist, sämtliche gegenseitigen Ansprüche erfüllt sind und keine anderweitigen gesetzlichen Aufbewahrungspflichten oder gesetzlichen Rechtfertigungsgründe für die Speicherung bestehen.

Gesetzliche Aufbewahrungspflichten von bis zu 10 Jahren ergeben sich z.B. aus dem Handelsgesetzbuch, der Abgabenordnung und dem Geldwäschegesetz.

In gewissen Fällen können auch Verjährungsfristen von bis zu 30 Jahren bestehen, die es erforderlich machen, Ihre Daten zur Erhaltung von Beweismitteln aufzubewahren. Das bedeutet, dass wir spätestens nach Ablauf der gesetzlichen Aufbewahrungspflichten Ihre personenbezogenen Daten löschen.

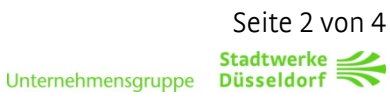

## **4. Betroffenenrechte / Ihre Rechte**

Bei Fragen oder Beschwerden zum Datenschutz können Sie sich gerne an unser Unternehmen

Netzgesellschaft Düsseldorf mbH Höherweg 200 40233 Düsseldorf Telefon: (0800) 821 821 0 oder per Mail a[n beschwerde@netz-duesseldorf.de](mailto:beschwerde@netz-duesseldorf.de) wenden.

Das umfasst das Recht auf Auskunft nach Art. 15 DSGVO, das Recht auf Berichtigung nach Art. 16 DSGVO, das Recht auf Löschung nach Art. 17 DSGVO, das Recht auf Einschränkung der Verarbeitung nach Art. 18 DSGVO, das Recht auf Widerspruch nach Art. 21 DSGVO sowie das Recht auf Datenübertragbarkeit nach Art. 20 DSGVO. Darüber hinaus haben Sie die Möglichkeit, sich an die zuständige Aufsichtsbehörde zu wenden. Die zuständige Aufsichtsbehörde ist:

## **Die Landesbeauftragte für den Datenschutz Nordrhein- Westfalen**

Kavalleriestraße 2-4 40213 Düsseldorf

## **5. Widerspruchsrecht**

Sofern wir eine Verarbeitung von Daten zur Wahrung unserer berechtigten Interessen (siehe Datenverarbeitung aus berechtigtem Interesse) vornehmen, haben Sie aus Gründen, die sich aus Ihrer besonderen Situation ergeben, jederzeit das Recht, gegen diese Verarbeitung Widerspruch einzulegen. Das umfasst auch das Recht, Widerspruch gegen die Verarbeitung zu Werbezwecken einzulegen.

## **6. Widerrufsrecht bei einer Einwilligung**

Eine erteilte Einwilligung kann jederzeit widerrufen werden (siehe Datenverarbeitung aufgrund Ihrer Einwilligung).

## **7. Bereitstellung personenbezogener Daten**

Im Rahmen unserer Geschäftsbeziehung müssen Sie diejenigen personenbezogenen Daten (soll heißen Kategorien personenbezogener Daten) bereitstellen, die für die Aufnahme und Durchführung der Geschäftsbeziehung und der Erfüllung der damit verbundenen vertraglichen Pflichten erforderlich sind oder zu deren Erhebung wir gesetzlich verpflichtet sind. Ohne diese Daten können wir den Vertrag nicht abschließen.

## **8. Automatisierte Entscheidungsfindung**

Zur Begründung und Durchführung dieses Vertrages findet keine automatisierte Entscheidungsfindung einschließlich Profiling statt.

## **9. Datenquellen (gem. Art. 14 DSGVO)**

Wir verarbeiten personenbezogene Daten, die wir im Rahmen unserer Geschäftsbeziehung von unseren Kunden erhalten. Wir verarbeiten auch personenbezogene Daten, die wir aus öffentlich zugänglichen Quellen z.B. aus Schuldnerverzeichnissen, Grundbüchern, Handelsund Vereinsregistern, der Presse und dem Internet zulässigerweise gewinnen dürfen. Daneben verarbeiten wir auch Daten, die wir aus anderen Quellen zulässigerweise erhalten haben. Hierzu gehören:

- Daten die wir im Rahmen der energiewirtschaftlichen Marktprozesse von anderen Energiemarktteilnehmern erhalten
- Behörden

## **10. Änderungsklausel**

Da unsere Datenverarbeitung Änderungen unterliegt, werden wir auch unsere Datenschutzinformationen von Zeit zu Zeit anpassen.